# EDIT KPM

• Click on "Edit" button for KPM you wish to update data for.

|                                                            | e Legislature                  | ×   +                                                                                                    |                   |                                | _ |          |   |
|------------------------------------------------------------|--------------------------------|----------------------------------------------------------------------------------------------------|-------------------|--------------------------------|---|----------|---|
| https://dasapp.oregon.gov/KPMApp/ <u>OREGON.GOV</u>        | Managa                         | ▼ C <sup>4</sup> ] [ Q, Sec                                                                                                    | arch              | ☆ 自                            | + | <b>^</b> | = |
| Key Performa                                               | <sup>Manage</sup><br>ance Meas | sures                                                                                                    | Signed in as shin | e2gether@hotmail.com + Log out |   |          |   |
| Propose New KPM<br>KPM List<br>Reports<br>Edit Agency Info | KPM Li<br>Select Age           | st                                                                                                    |                   |                                |   |          |   |
| Law rightey me                                             | Number                         | Title                                                                                                    |                   | Status                         |   |          |   |
|                                                            | Edit<br>Order                  | LFO - Legislative Fiscal Office                                                                                                    |                   |                                |   |          |   |
|                                                            | 1                              | FISCAL IMPACT STATEMENT ACCURACY - Number of fiscal impact statements corrected and reissue                                                                                                    | ed. Edit          | Approved 👻                     |   |          |   |
|                                                            | 2                              | TRAINING EFFECTIVENESS Percentage of respondents to training evaluation surveys who indicate the LFO training met or exceeded their expectations.                                                                                             | hat Edit          | Approved 💌                     |   |          |   |
|                                                            | 3                              | <u>CUSTOMER SERVICE</u> - Percent of customers rating their satisfaction with the agency's customer service, sa "good" or "excellent": overall customer service, timeliness, accuracy, helpfulness, expertise and availability of information | Edit              | Approved 💌                     |   |          |   |
|                                                            |                                |                                                                                                    |                   |                                |   |          |   |

| te//despp.megon.gov/TPMIce/Hom | Manage                               |                            |                        |                 | Q, Search                      | <b>☆</b> 自         | + 1 |
|--------------------------------|--------------------------------------|----------------------------|------------------------|-----------------|--------------------------------|--------------------|-----|
| Key Performa                   | ance Mea                             | sures                      |                        |                 | Signed in as shine2gether@both | nail.com • Log out |     |
| Prepase New KPM<br>KPM List    | Edit KP                              | M for 2016                 |                        |                 | Select Report Year: 2016       | • 60               |     |
| Reports<br>Edit Agency Info    | Number<br>1                          | TIDe<br>FISCAL IMPACT ST   | ATEMENT ACCURACY       |                 | Status<br>Approved             |                    |     |
|                                | Description<br>Number of 8           | scal impact statements com | ected and reissued<br> |                 |                                |                    |     |
|                                | Data Collect<br>Start Date<br>Jan 01 | ion Period:                | Unit Type<br>Number    |                 |                                |                    |     |
|                                | Metric                               | 2016                       | 2017                   | 2018            | 2019                           |                    |     |
|                                | Corrected                            | FIS Per Legislative Ses    | ion (fewer is better)  |                 |                                |                    |     |
|                                | Actual                               |                            |                        |                 |                                |                    |     |
|                                | Target                               | 10.00                      | 10.00                  | 10.00           |                                |                    |     |
|                                | How are we                           | doing?                     |                        |                 |                                |                    |     |
|                                | R O                                  |                            | * 4 日 第 学              | ⊞≣©Ω∗≡∣≕        | -1 E                           |                    |     |
|                                | Stiles                               | • Format • B I             | ⊻ 5 ×, ×' <i>I</i> ,   | • = <b>X</b> II |                                |                    |     |
|                                |                                      |                            |                        |                 |                                |                    |     |
|                                |                                      |                            |                        |                 |                                |                    |     |

The screen will open to Edit KPM to allow for edits.

| Select Report Year 2016   Propose New KPM   KPM List Reports   Edit KPM for 2016   Select Report Year 2016   Status   Approved   Description   Number of fiscal Impact statements corrected and reissued<br>Jan 01   Corrected File Per Legislative Session (fewer is better)   Autal   Description   Number of fiscal impact statements corrected and reissued<br>Jan 01   Det collection Period:   Status   Jan 01   Corrected File Per Legislative Session (fewer is better)   Autal   Jungel Jobo   Jungel Jobo   Det were deing?   Image: Format - B I I I I I I I I I I I I I I I I I I                                                                                                    | KPM × Oregon<br>s://dasapp. <b>oregon.gov</b> /KPMApp/Ho | n State Legislature × +<br>me/Edit?kpmId=1091 |                | ~ C ( | Search                               | ☆自◆合         |  |  |  |
|----------------------------------------------------------------------------------------------------|----------------------------------------------------------|-----------------------------------------------|----------------|-------|--------------------------------------|--------------|--|--|--|
| Popose New KPPM   KPM List   Reports   Number   Tile   1   BCAL IMPACT STATEMENT ACCURACY   Bescription Number of fiscal impact statements corrected and reissued -br /> Data Collection Period: Status Jan 01 Jan 01 Corrected FIS Per Legislative Session (fewer is better) Corrected FIS Per Legislative Session (fewer is better) Logo Logo <plogo< p=""> <plogo< p=""> <plogo< p=""> <plogo< p=""> <plogo< p=""> <plogo< p=""> <plogo< p=""> <plogo< p=""> <plogo< p=""> <plogo< p=""> <plogo< p=""> <plogo< p=""> <plogo< p=""> <plogo< p=""> <plog< th=""><th>Oregon.gov</th><th>Manage</th><th></th><th></th><th></th><th></th></plog<></plogo<></plogo<></plogo<></plogo<></plogo<></plogo<></plogo<></plogo<></plogo<></plogo<></plogo<></plogo<></plogo<></plogo<> | Oregon.gov                                               | Manage                                        |                |       |                                      |              |  |  |  |
| KPM List   Reports   Mumber   Tile   1   FISCAL IMPACT STATEMENT ACCURACY     Description   Mumber of fiscal impact statements corrected and reissued - br />     Data Collection Period:   Status   Jan 01     Corrected FIS Per Legislative Session (fewer is better)   Actual   Target   1000   1000           How are we doing?                                                                                                    | Key Perforn                                              | nance Measures                                |                |       | Signed in as shine2gether@hotmail.co | om ∙ Log out |  |  |  |
| Number       Title       Status         1       FISCAL IMPACT STATEMENT ACCURACY       Approved         Description         Number of fiscal impact statements corrected and reissued<br>> Data Collection Period:       Data Collection Period:         Start Date       End Date       Unit Type         Jan 01       Jan 01       Number         Corrected FIS Per Legislative Session (fewer is better)         Actual       10.00       10.00         Target       10.00       10.00       10.00                                                                                                    |                                                          | Edit KPM for 2016                             |                |       | Select Report Year: 2016             | Go           |  |  |  |
| Number of fiscal impact statements corrected and reissued.   Data Collection Period:   Start Date   Jan 01   Jan 01     Dit Type   Jan 01     Corrected FIS Per Legislative Session (fewer is better)     Actual   Target   10.00     How are we doing?                                                                                                    |                                                          |                                               | EMENT ACCURACY |       |                                      |              |  |  |  |
| Start Date     End Date     Unit Type       Jan 01     Jan 01     Number                                                                                                    |                                                          |                                               |                |       |                                      |              |  |  |  |
| Corrected FIS Per Legislative Session (fewer is better) Actual Target 10.00 10.00 10.00 How are we doing? Re                                                                                                    |                                                          | Start Date                                    |                |       |                                      |              |  |  |  |
| Actual     10.00     10.00       Target     10.00     10.00                                                                                                    |                                                          |                                               |                | 2018  | 2019                                 |              |  |  |  |
|                                                                                                    |                                                          |                                               |                |       |                                      |              |  |  |  |
|                                                                                                    |                                                          | Target 10.00                                  | 10.00          |       |                                      |              |  |  |  |
|                                                                                                    |                                                          | How are we doing?                             |                |       |                                      |              |  |  |  |
|                                                                                                    |                                                          |                                               |                |       |                                      |              |  |  |  |
|                                                                                                    |                                                          |                                               |                |       |                                      |              |  |  |  |

#### View Historical Metric Data - Past and Current Metric Data

Click on the Metric Name - a new tab will open displaying your Historical Data for the selected measure

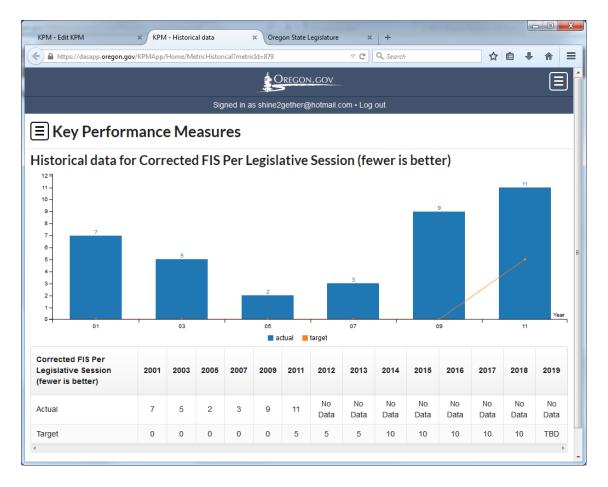

| Interpretendence     Interpretendence                                                                                                    | Propose New KPM       Stretct Report Year:       2016       0         KPM List       Report       Stretct Report Year:       2016       0         Mumber       Title       Status       Approved         Edit KPM for 2016       Status       Approved         Mumber       Title       Status         1       FISCAL IMPACT STATEMENT ACCURACY       Approved         Description       Number Statements corrected and reissued -tbr />         Data Collection Period:       Status       Number         Jan 01       Jan 01       Number       Number         Interic       2017       2018       2019         Corrected FIS Per Legislative Session (ferver is better)       Interic       Interic         Actual       1000       1000       Interic         Target       1000       1000       Interic       Interic                                                                                                    | (PM - Edit KPM | × Oregon State | -                                                                              | × +                            |                   | ⊽ ଫ  | Q. Search                           | ☆自            |  |  |  |
|----------------------------------------------------------------------------------------------------|----------------------------------------------------------------------------------------------------|----------------|----------------|--------------------------------------------------------------------------------|--------------------------------|-------------------|------|-------------------------------------|---------------|--|--|--|
| Signed in as shine2gethee@blotmall com > Log out         Propose New KPM         KPM List       Select Report Year: 2016 0 0 0         KPM List       Select Report Year: 2016 0 0         KPM List       Number Title         Reports       Status         Edit Agency Info       Status         Description       Number of fiscal impact statements corrected and reissued -br />         Data Collection Period:       Status Object         Status       Out Type         Jan 01       Jan 01         Metrice 2015       2019         Corrected FIS Per Legislative Session (fewer is better)       Corrected FIS Per Legislative Session (fewer is better)         Actual       10.00       10.00         Target       10.00       10.00         Norther we doing?                                                                                                    | Signed in as sime/2gebre@botmail.com - Log od         Propose New KPM<br>KPM List<br>Reports         Edit KPM for 2016         Select Report Year: 2016 0 00         Tile         Status         1 FISCAL IMPACT STATEMENT ACCURACY         Description         Unit Type         Unit Type         Jan 01         Jan 1         Orfercionel FIS Fer Legislative Session (fewer is better)         Littel         Orfercionel FIS Fer Legislative Session (fewer is better)         Littel         Orfercionel FIS Fer Legislative Session (fewer is better)         Littel         Orfercionel FIS Fer Legislative Session (fewer is better)         Littel         Orfercionel FIS Fer Legislative Session (fewer is better)         Littel         Orfercionel FIS Fer Legislative Session (fewer is better)         Littel         Discolspan="2">Discolspan="2">Discolspan="2">Discolspan="2">Discolspan="2">Discolspan="2">Discolspan="2">Discolspan="2"                                                                                                    | /              |                |                                                                                |                                |                   |      | - Search                            |               |  |  |  |
| KPM List Reports   Reports Number   Edit Agency Info Title   1 FISCAL IMPACT STATEMENT ACCURACY   Approved     Description   Number of fiscal impact statements corrected and reissued -br />   Data Collection Period:   Statu Date   Jan 01   Jan 01     Metric   2016   2017   2018   2019      Here we doing?                                                                                                    | KPM List   Reports   Edit Agency Info     Number   Tile   Status   1   FISCAL IMPACT STATEMENT ACCURACY     Approved     Description   Number of fiscal impact statements corrected and reissued -br />   Data Collection Period:   Jan 01     Metric   2016   2017   2018   2019     Corrected F15 Per Legislative Session (fewer is better)     Actual   Target   100   1000     Notare we doing?                                                                                                    | _              |                | ce Mea                                                                         | sures                          |                   |      | Signed in as shine2gether@hotmail.c | com • Log out |  |  |  |
| Number     Title     Status       1     FISCAL IMPACT STATEMENT ACCURACY     Approved         Description     Number of fiscal impact statements corrected and reissued -dvr />   Data Collection Period:       Statu Date     Unit Type       Jan 01     Jan 01     Number         Metric     2016     2017     2018     2019   Corrected FIS Per Legislative Session (fewer is better)       Actual     10.00     10.00     10.00     10.00                                                                                                    | Number Title Status   1 FISCAL IMPACT STATEMENT ACCURACY Approved     Description   Number of fiscal impact statements corrected and reissued -br />     Data Collection Period:   Jan 01 Jan 01     Metric 2015 2017 2018 2019     Metric 2015 2017 2018 2019     Metric 2016 2017 2018 2019     Actual Image: Internet internet int                        | _              |                | Edit K                                                                         | PM for 2016                    |                   |      | Select Report Year: 2016            | ▼ Go          |  |  |  |
| Number of fiscal impact statements corrected and reissued.   Data Collection Period:   Start Date   Jan 01   Jan 01   Metric   2016   2017   2018   2019   Corrected FIS Per Legislative Session (fewer is better)   Actual   Target   10.00   10.00                                                                                                    | Number of fiscal impact statements corrected and reissued.<br>Data Collection Period:          Start Date       End Date       Unit Type         Jan 01       Jan 01       Number         Metric       2016       2017       2018       2019         Corrected FIS Per Legislative Session (fewer is better)       Image: Corrected FIS Per Legislative Session (fewer is better)       Image: Corrected FIS Per Legislative Session (fewer is better) |                |                |                                                                                |                                | IENT ACCURACY     |      |                                     |               |  |  |  |
| Start Date End Date Unit Type   Jan 01 Jan 01 2018 2019     Metric 2018 2019   Correct=U FIS Per Legislative Session (fewer is better)   Actual Inconsisting   Target 10.00 10.00   How are we doing?                                                                                                    | Start Date     End Date     Unit Type       Jan 01     Jan 01     Number                                                                                                    |                |                |                                                                                |                                | and reissued.<br> |      |                                     |               |  |  |  |
| Corrected FIS Per Legislative Session (fewer is better)         Actual       10.00       10.00       10.00         Target       10.00       10.00       10.00                                                                                                    | Corrected FIS Per Legislative Session (fewer is better) Actual Target 10.00 10.00 10.00 How are we doing?  风                                                                                                    |                |                | Start Date                                                                     | ction Period:                  |                   | e    |                                     |               |  |  |  |
| Actual       Image: Constraint of the second second s | Actual       10.00       10.00       10.00         Target       10.00       10.00       10.00         How are we doing?       日本学校会社書学校会社書学校会社書学校会社書学校会社書学校会社書学校会社書学校会社会学校会社会                                                                                                    |                |                | Metric 2016 2017                                                               |                                |                   | 2018 | 2019                                |               |  |  |  |
| Target         10.00         10.00         10.00           How are we doing?                                                                                                    | Target     10.00     10.00       How are we doing?       ②                                                                                                    |                |                | Correcte                                                                       | ed FIS Per Legislative Session | (fewer is better) |      |                                     |               |  |  |  |
| How are we doing?                                                                                                    | How are we doing?                                                                                                    |                |                | Actual                                                                         |                                |                   |      |                                     |               |  |  |  |
|                                                                                                    |                                                                                                    |                |                | Target         10.00         10.00                                             |                                |                   |      |                                     |               |  |  |  |
| α Φ             Δ Φ             Δ Φ             Δ Φ             Δ Φ             Δ Φ             Δ Φ             Δ Φ             Δ Φ             Δ Φ                 Δ Φ                                                                                                    |                                                                                                    |                |                | How are we doing?                                                              |                                |                   |      |                                     |               |  |  |  |
|                                                                                                    | Styles  Format Format B I U S x, x <sup>2</sup> I <sub>x</sub> B C                                                                                                    |                |                |                                                                                |                                |                   |      |                                     |               |  |  |  |
| Styles - Format - B I U S X, X <sup>a</sup> I <sub>x</sub> @ R X II                                                                                                    |                                                                                                    |                |                | Styles → Format → B I U S x <sub>2</sub> x <sup>2</sup>   I <sub>x</sub> ∞ ∞ X |                                |                   |      |                                     |               |  |  |  |
|                                                                                                    |                                                                                                    |                |                |                                                                                |                                |                   |      |                                     |               |  |  |  |

- Enter the actual for the **<u>current year</u>**
- <u>Do not edit target unless it is for the future biennia</u>- target is approved by the legislature each biennium and modifications may not be made without legislative approval.

### How we are Doing?

Insert an objective, stand-alone summary of agency progress on this measure, referring wherever possible to recent data and the trend. Hypothetical example: "In 2015, the child maltreatment rate for children participating in Program X was 60% of those not participating. This measure was at target in 2013 and 2014. The general trend between 2010 and 2015, however, shows a worsening."

| KPM - Edit KPM × Oregon State Le              | gislature × +                  |     |   |   | x |
|-----------------------------------------------|--------------------------------|-----|---|---|---|
| A https://dasapp.oregon.gov/KPMApp/Home/Edit? | Reprild=1091 V C Search        | ☆ 自 | + | ⋒ | = |
|                                               | How are we doing?              | •   |   |   | • |
|                                               | Factors Affecting our Results? | •   |   |   | E |
|                                               | Management Comments:           | ٠   | _ |   | Ŧ |

## **Factors Affecting Results**

Explain any factors affecting results, such as barriers and facilitators. This is an opportunity to explain the "why" behind the statement in How we are Doing.

## **Management Comments**

Comments here only display in the Agency Management Report.

This report provides high-level performance information which may not be sufficient to fully explain the complexities associated with some of the reported measurement results. Please reference the agency's most recent Annual Performance Progress Report to better understand a measure's intent, performance history, factors impacting performance and data gather and calculation methodology.

## **Text Editor**

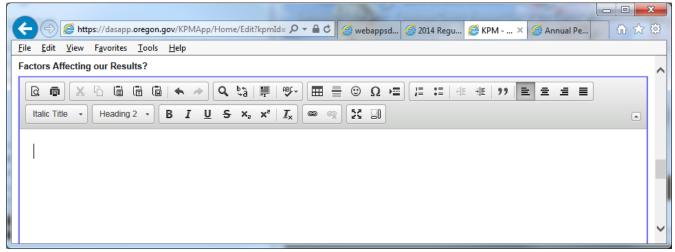

The system allows for the following text editing:

| Print Preview                  | Left justify    |
|--------------------------------|-----------------|
| Printing                       | Center          |
| Cut                            | Right justify   |
| Сору                           | Justify         |
| Paste                          | Bold            |
| Paste as plain text            | Italic          |
| Paste from Word                | Underline       |
| Undo                           | Subscript       |
| Redo                           | Superscript     |
| Find                           | Remove format   |
| Replace                        | Link            |
| Select All                     | Unlink Maximize |
| Spell Check                    | Show blocks     |
| Insert Tables                  |                 |
| Insert Horizontal Line         |                 |
| Insert Special Character       |                 |
| Insert page break for printing |                 |
| Insert/remove numbering        |                 |
| Insert/remove bullets Decrease |                 |
| indent                         |                 |
| Increase indent                |                 |
| Block quote                    |                 |
|                                |                 |
|                                |                 |

| To view a text box on the entire screen, click on the "Maximize" | 23 | button. Click the button again to |
|------------------------------------------------------------------|----|-----------------------------------|
| minimize.                                                        |    |                                   |

#### **Back to List Button**

Takes one back to the KPM List screen without saving edits.

A prompt opens letting you know you have not made changes if you have not saved your work yet.

- Clicking "OK" directs you to the KPM List screen.
- Clicking "Cancel" keeps you on the screen to save changes.

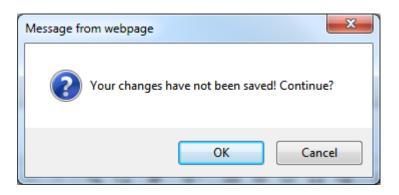

## **Cancel Edit Button**

Cancels all edits made on the page made prior to saving.

A prompt opens letting you know you have not made changes if you have not saved your work yet.

- Clicking "OK" refreshes the screen clearing all edits made.
- Clicking "Cancel" keeps you on the screen to save changes.

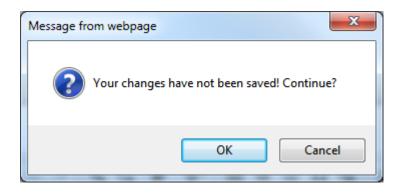

Save Button Saves all your work

# **Editing Previous Year Actuals**

Select the "Select Report Year" dropdown to view past information posted for the measure or to update incorrect actuals reported in a previous report.

|                       | tps://dasapp.oregon.gov/KPMApp/Home/Edit?kpmId= ♀ – 🔒 ¢ 🏼 🥔 webappsd | 📄 💷 🗾 🎽                     |
|-----------------------|----------------------------------------------------------------------|-----------------------------|
| <u>File Edit View</u> |                                                                      |                             |
|                       | OREGON.GOV                                                           | = ^                         |
|                       | Signed in as shine2gether@hotmail.com •                              | Log out                     |
| <b>∃ Key</b>          | Performance Measures                                                 |                             |
| Edit KPM              | l for 2016                                                           | Select Report Year: 2016 Go |
| Number<br>1           | Title<br>FISCAL IMPACT STATEMENT ACCURACY                            | Status<br>Approved          |
| Description           |                                                                      | ~                           |

\*NOTE: editing previously reported data does **NOT** update the previously issued reports. December 31st of the current year is the last day to update the APPR for that year.

- Click on "Select Report Year" dropdown
- Select the year you wish to view or update data for
- Click the "Go" button